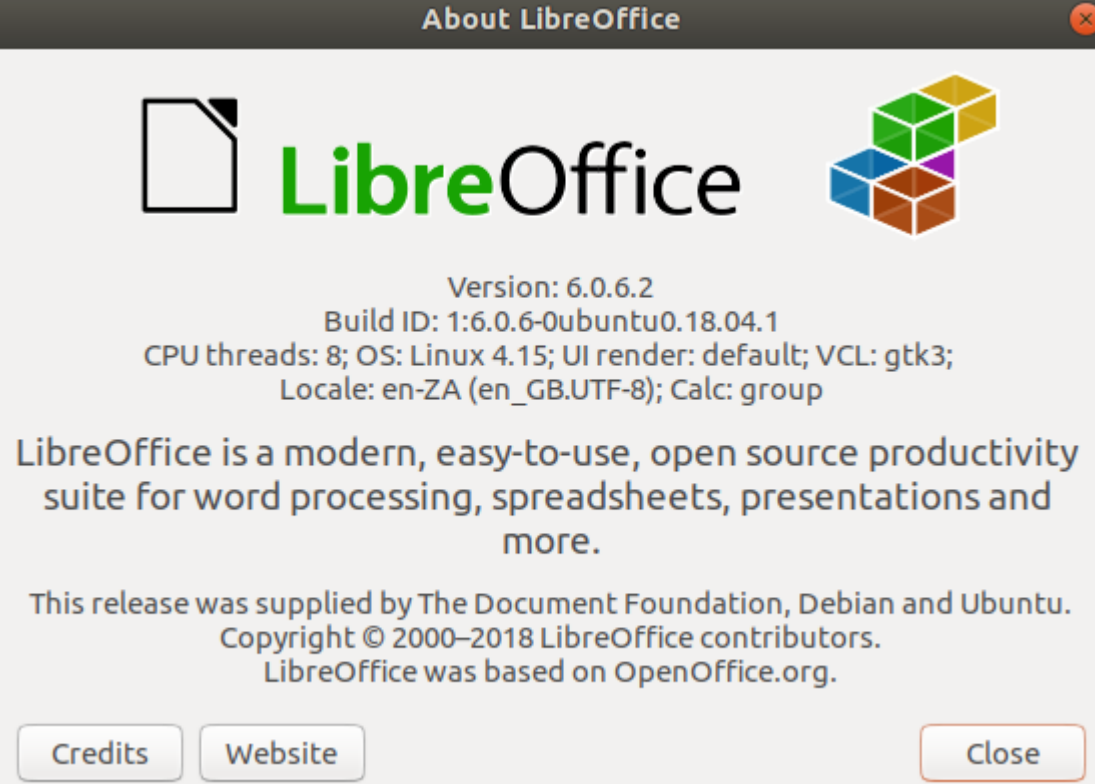

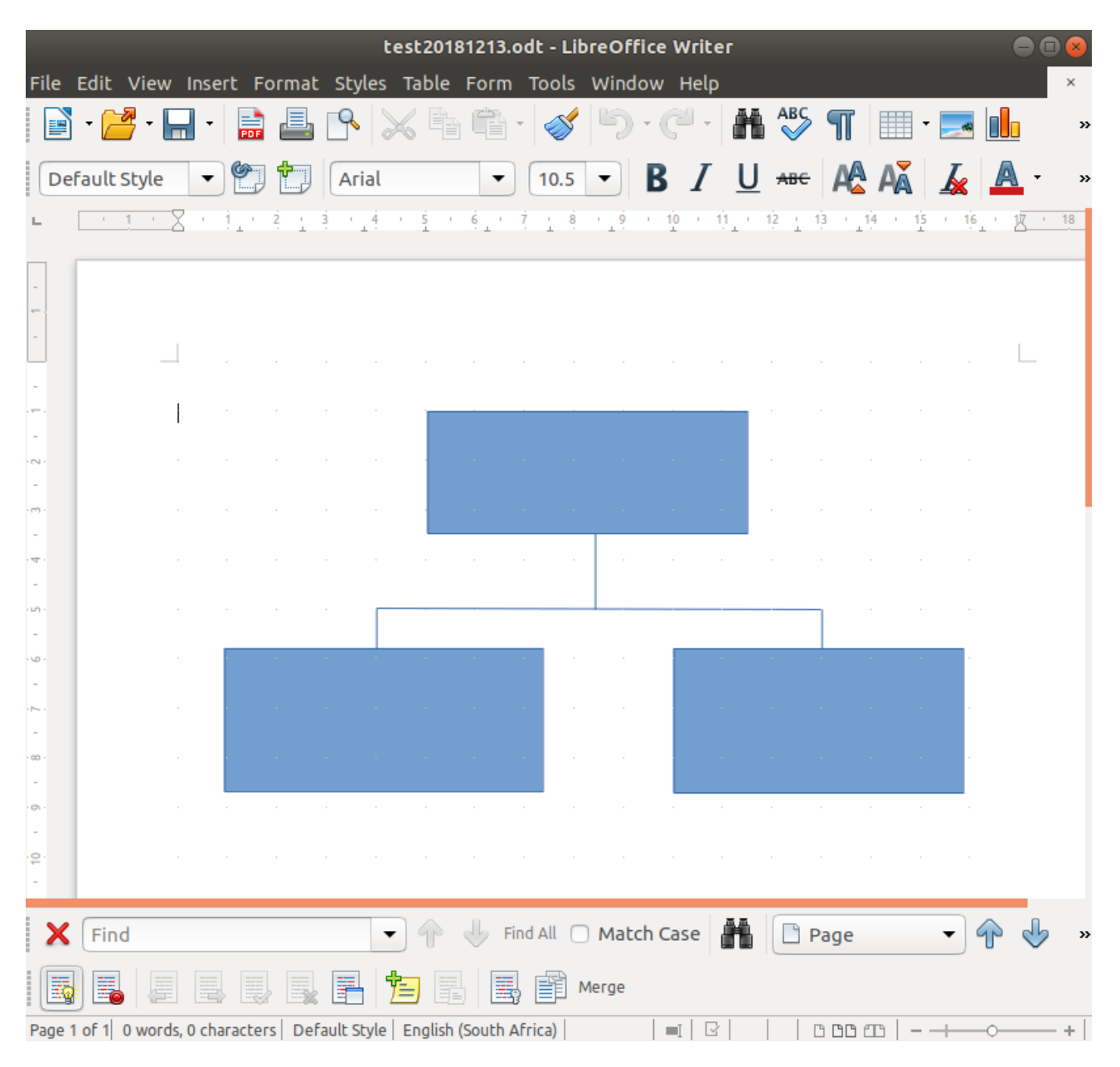

Open as ODT file

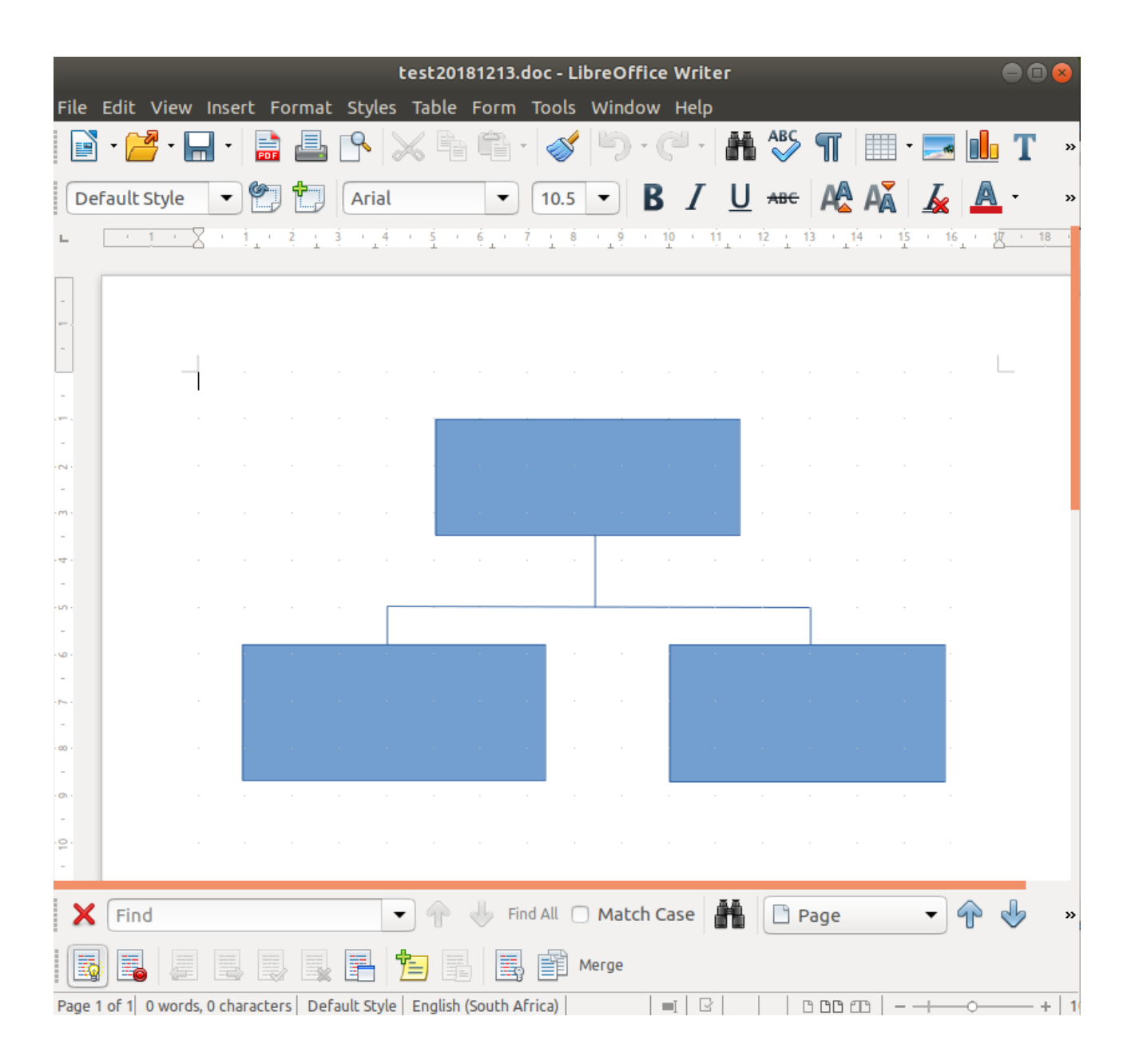

Open as doc file

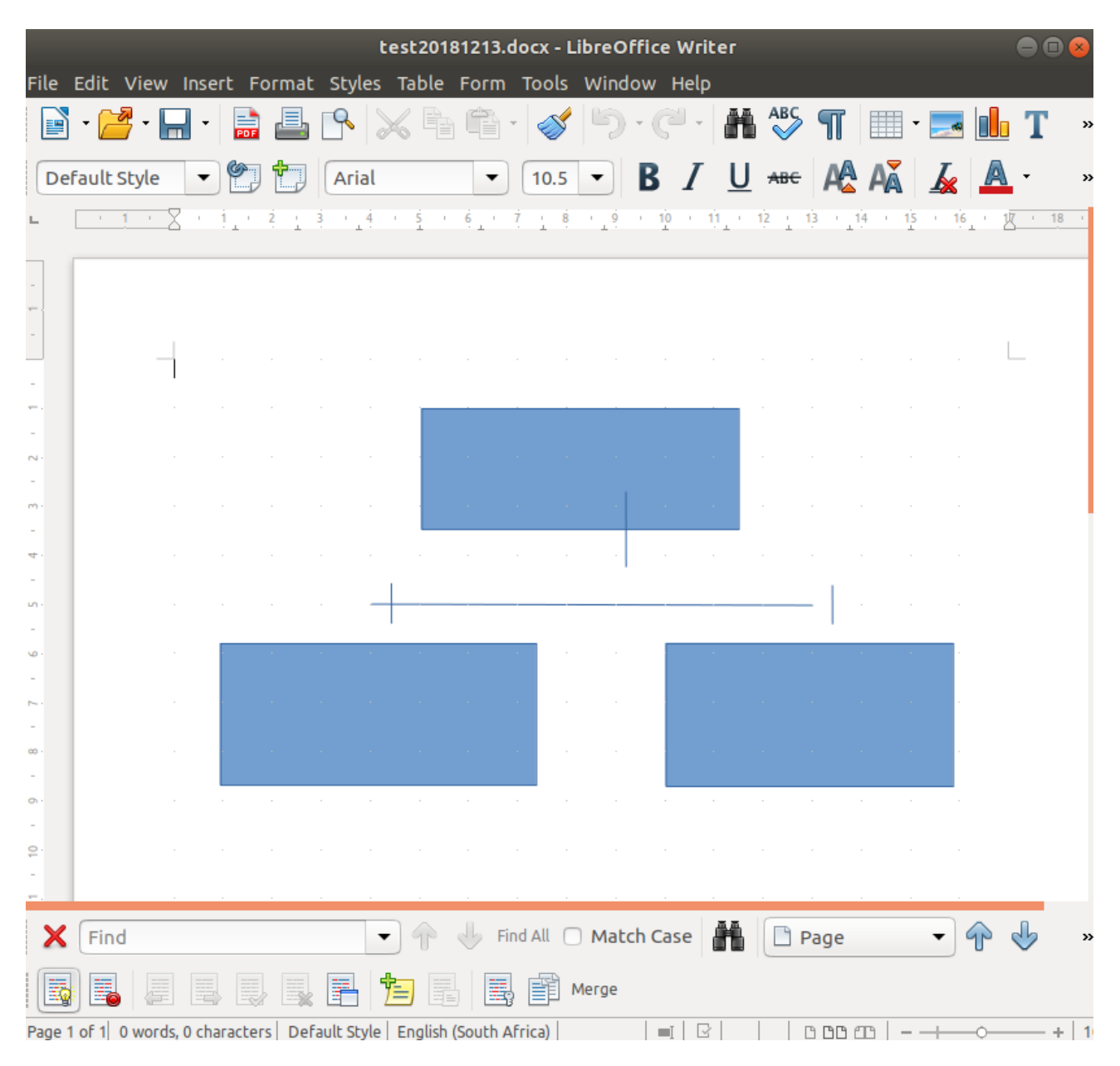

Open as docx file